**Муниципальное общеобразовательное автономное учреждение средняя общеобразовательная школа с углубленным изучением отдельных предметов № 10 им. К.Э. Циолковского г.Кирова**

# **Как правильно оформить презентацию**

В помощь учителям

# **Кому помогут эти советы?**

Не важно, какая цель вашей презентации. Это может быть:

- защита проекта;
- доклад о событиях или достижениях;
- обзор продукта;
- рекламная компания.

#### **Для любой задачи основные принципы правильного оформления презентации всегда одинаковы!**

## **План презентации**

Продумайте план презентации заранее. Не забывайте об обязательных разделах:

- титульная страница (первый слайд);
- введение;
- основная часть презентации (обычно содержит несколько подразделов);
- заключение;
- список использованных источников.

# **Титульный лист**

Из содержимого первого слайда должно быть понятно, о чём идет речь, к кому это относится, кто автор. Для этого не забудьте указать:

- учебное заведение;
- тему (название);
- фамилию и имя;
- руководителя (если работа выполнена под чьим-то руководством).

**Дизайн первого слайда обычно отличается от последующих** (общий стиль соблюдается), а **тема доклада оформлена самым крупным шрифтом**.

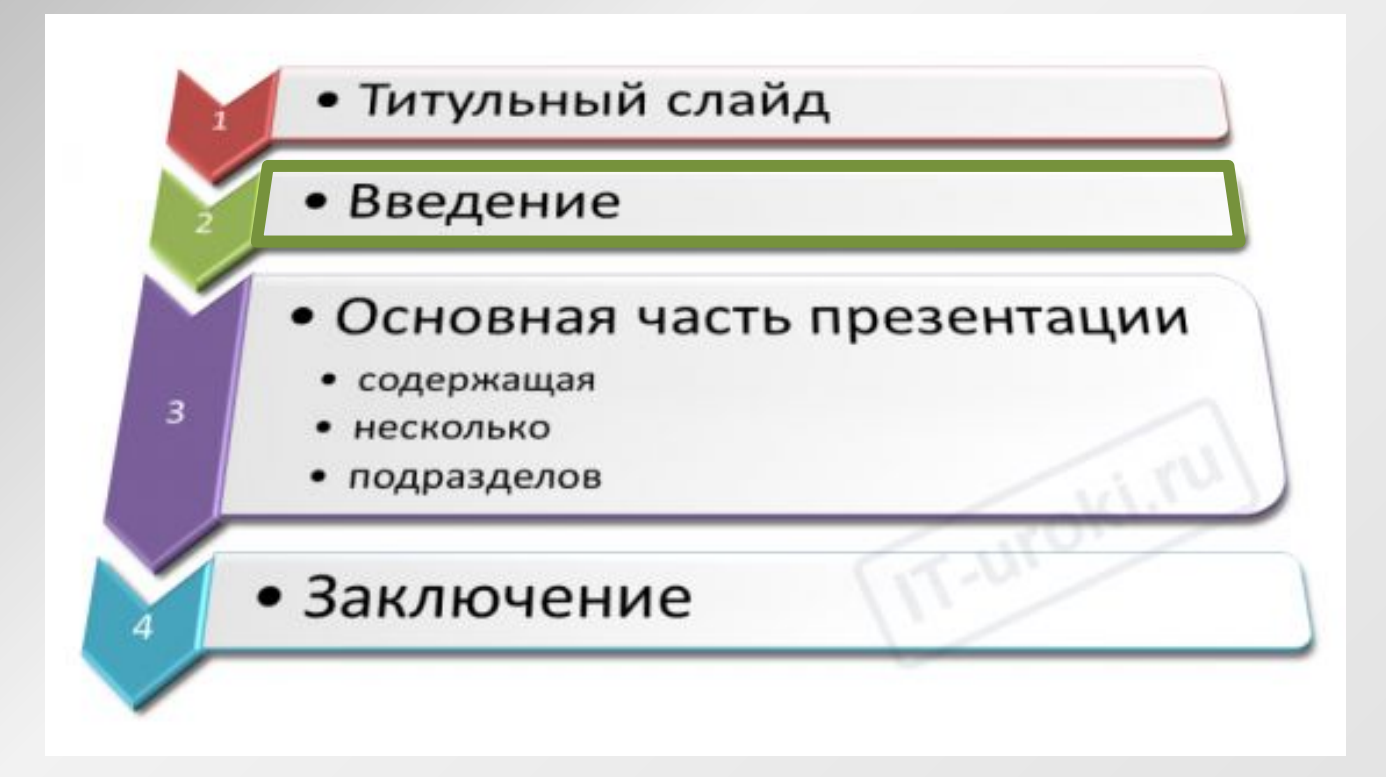

**Введение.** Очерчивает круг вопросов, о которых пойдет речь в презентации. Во введении определяется актуальность темы.

#### **Объем – не более одного слайда**.

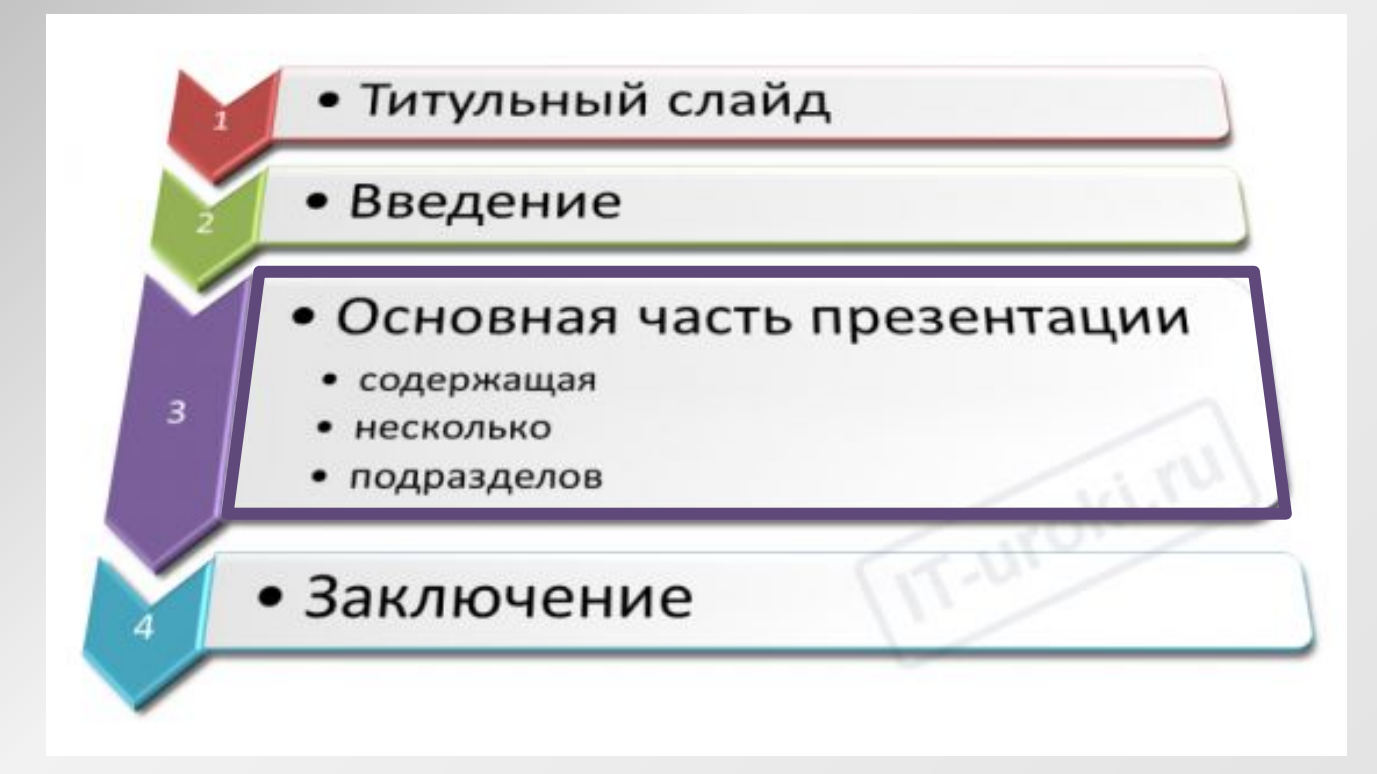

Основная часть презентации - самая важная. При её создании представьте, что вас будут слушать люди, слабо знакомые с темой доклада. Им должно быть понятно, о чём ваш доклад и какова ваша роль в том, что вы описываете.

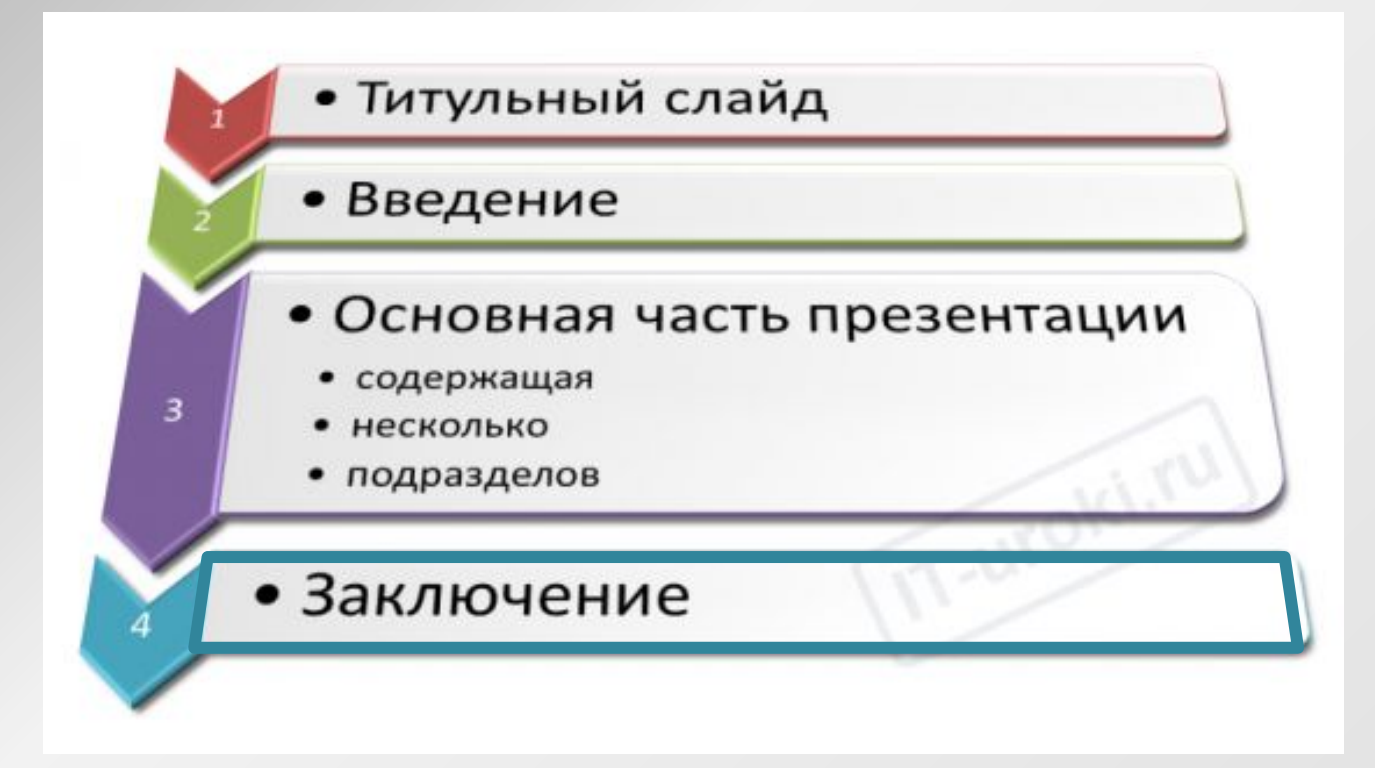

**Заключение** должно содержать факты из вашей работы. Итоги работы должны быть понятны и должны восприниматься на слух. Их также можно проиллюстрировать дополнительными картинками.

# **Объем и форма представления информации**

- Не стоит заполнять один слайд слишком большим объемом информации.
- Ключевые пункты отображаются по одному на каждом отдельном слайде.

Желательно присутствие на слайде блоков с разнотипной информацией (текст, графики, диаграммы, таблицы, рисунки), дополняющей друг друга.

# **Оформление презентации**

Оформляйте текст и заголовки разных слайдов **в одном стиле.**

Обязательно используйте для заголовков **строго один шрифт**, на всех слайдах он не должен меняться. Не увлекайтесь чрезмерным выделением **жирностью**, *курсивом* и **цветным** текстом.

Не надо *так* делать

# **Цвет фона презентации**

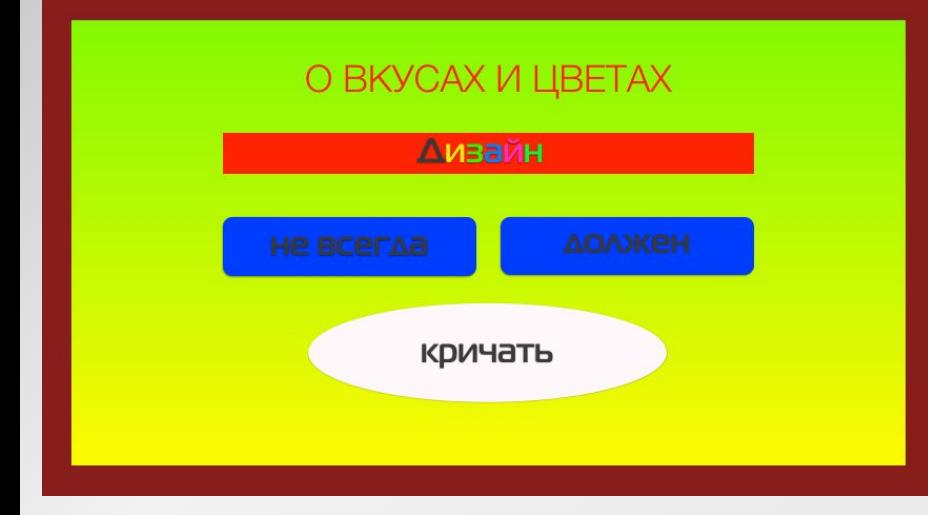

**Помните**: на проекторе контрастность меньше, чем на мониторе. Не используйте насыщенные и яркие цвета для фона и текста!

Лучший фон – **белый** (или близкий к нему), а лучший цвет текста – **черный** (или **очень тёмный нужного оттенка**).

Сравните эти три примера:

#### Прет фона презентации

Следите за тем, чтобы текст не списался в фенем. учитывайте, что на проекторе контрастнасть будет меньше, чем у вас на мониторе.

Лучший фон - белый (или очень светлый) 1.

Лучший цвет текста - черный (или очень тёмный)  $2.$ 

Не используйте насыщенные яркие цвета для фона и текста!

#### Цвет фона презентации

Следите за тем, чтобы текст не сливался с фоном, учитывайте, что на проекторе контрастность будет меньше, чем у вас на мониторе.

Лучший фон - белый (или очень светлый)

Лучший цвет текста - черный (или очень тёмный)

Не используйте насыщенные яркие цвета для фона и текста!

#### Цвет фона презентации

Следите за тем, чтобы текст не сливался с фоном, учитывайте, что на проекторе контрастность будет меньше, чем у вас на мониторе.

- Лучший фон белый (или очень светлый) 1.
- 2. Лучший цвет текста черный (или очень тёмный)

Не используйте насыщенные яркие цвета для фона и текста!

## **Размер шрифта у заголовков**

**Всегда указывайте заголовок каждого слайда.**  Отвлёкшийся слушатель в любой момент должен понимать, о чём сейчас речь в вашем докладе!

Размер шрифта для **заголовка слайда** должен быть **не менее 32 пт и не более 50. Оптимально – 36 пт**.

## **Размер шрифта основного текста**

Размер шрифта для **основного текста** лучше выбрать **от 24 до 28 пт** (зависит от выбранного типа шрифта).

Если текст не вмещается на один слайд, разбейте его на 2, 3 и более слайдов

**Менее важный материал (дополнения и примечания)** можно оформить шрифтом **от 20 до 24 пт**.

Текст **размером шрифта 20 пт и менее** не рекомендуется использовать в презентации.

### **Еще раз о заголовках**

**Заголовок** – это первое, что появляется на слайде. Нужно обозначить – что же будет на этом слайде, зритель должен знать это **до того**, как начнется действие.

- Заголовок **никогда не заканчивается** точкой.
- На всех слайдах заголовки **однотипные**.
- На всех слайдах заголовки **должны располагаться в одной позиции***.*
- Заголовок лучше **не анимировать**.

# **Анимационные эффекты текста**

Не стоит злоупотреблять различными анимационными эффектами, они **не должны отвлекать внимание** от содержания информации на слайде.

Анимация **не должна быть слишком активной**. **Нежелательны** такие **эффекты**, как

вылет,

вращение,

волна,

побуквенное появление текста

и т.д.

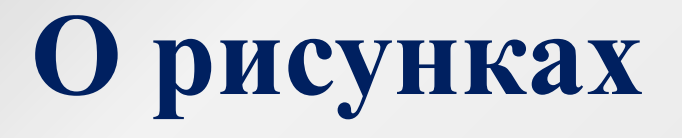

На одном слайде лучше размещать один рисунок (особенно, если он крупный ). Изображение лучше помещать **левее текста**.

На слайде может быть или **схема**, или **рисунок** или **таблица**, или **график**.

Если на слайде несколько рисунков – они **не должны мешать** друг другу.

Не стоит одновременно на слайде размещать **контурное прозрачное** изображение, **фотографию** и **карандашный** рисунок. Или **все – рисунки**, или **все – фотографии**.

# **О типах рисунков**

Рисунки на **одном** слайде должны быть **одного** типа:

# **Допусти мо**

# Нельз

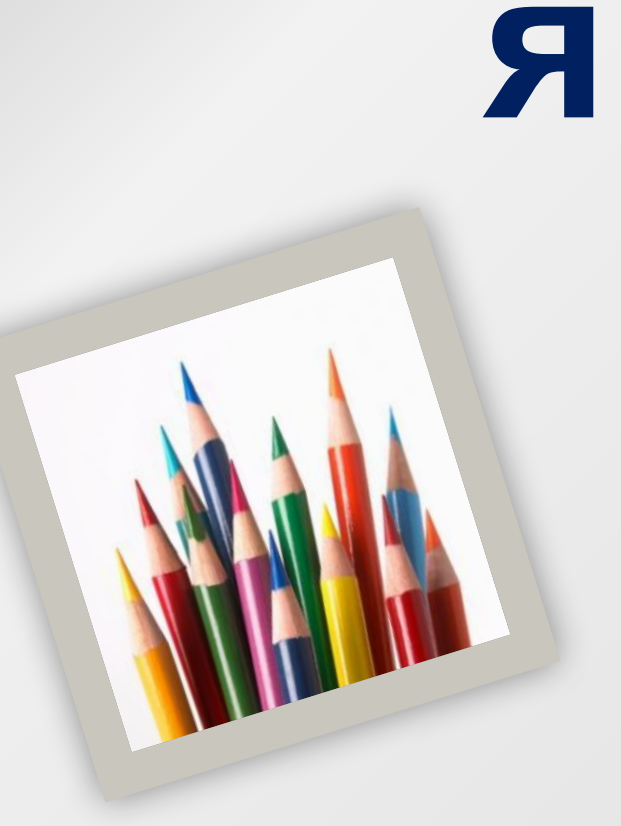

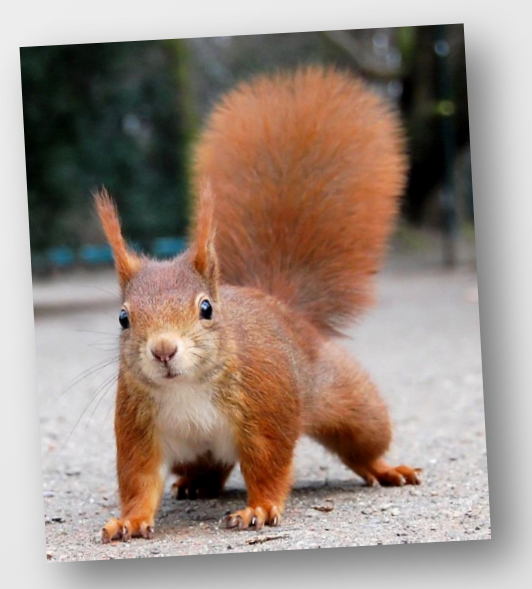

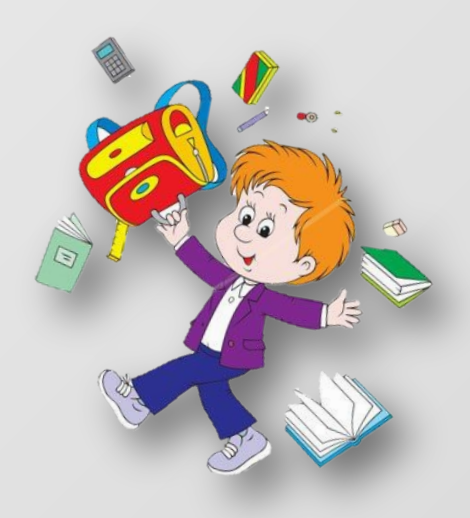

## **Анимация рисунков**

- **Анимация появления рисунка не должна нарушать его восприятия.**
- Одновременная анимация должна быть однотипной.
- **Круглый** объект может появляться или исчезать по кругу.
- **Прямоугольный** нет.
- **Пейзаж** может появляться **частями** *(уголки, шахматная доска, жалюзи…)*.
- **Портрет никогда.**

## **Примеры анимации рисунков**

**Анимация** рисунков на **одном** слайде должны быть **одного** типа:

# **Желатель**

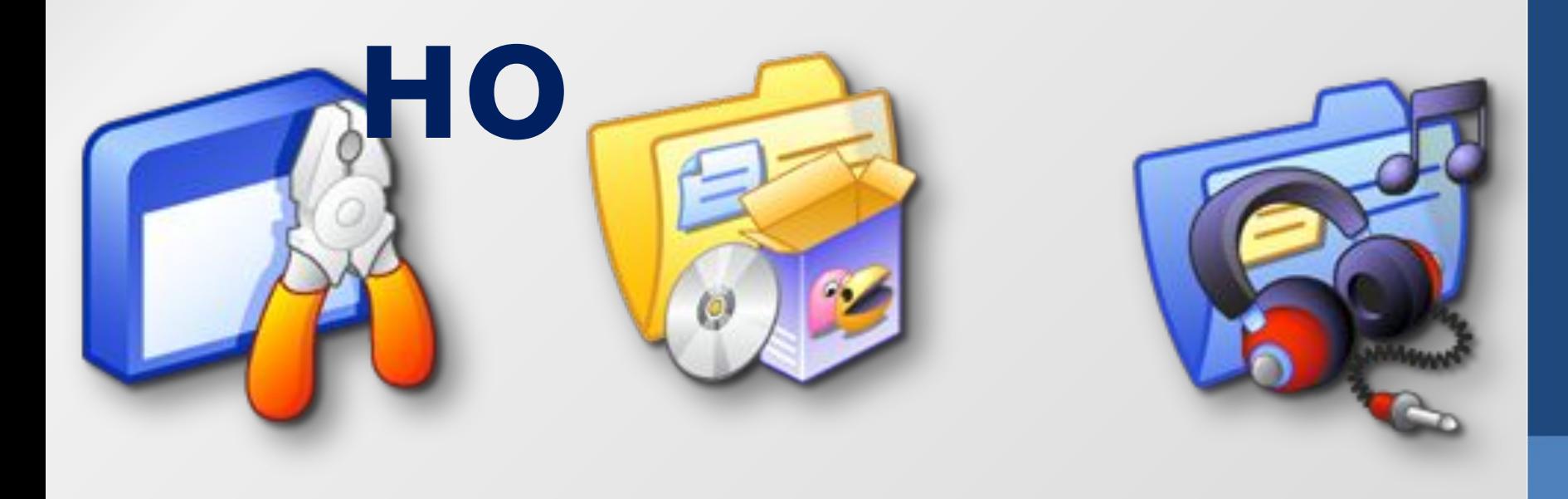

# **Допустимо**

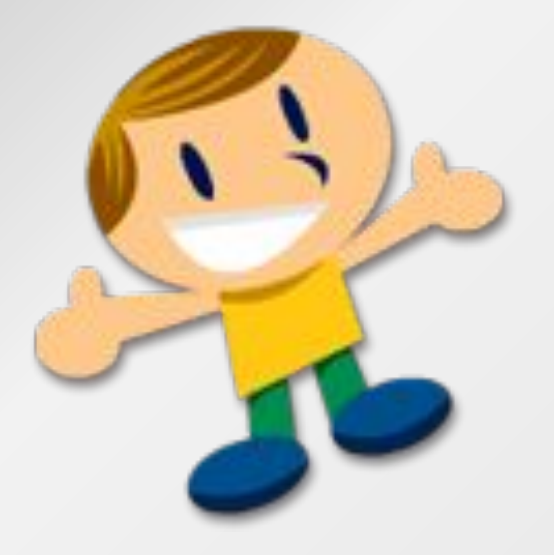

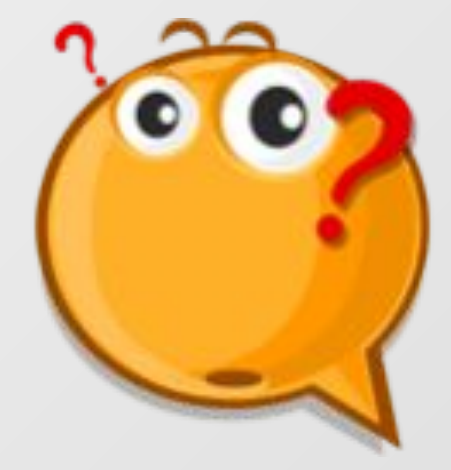

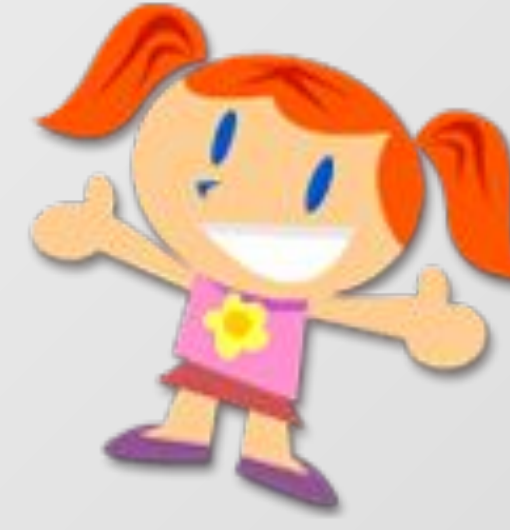

# **Об элементах управления**

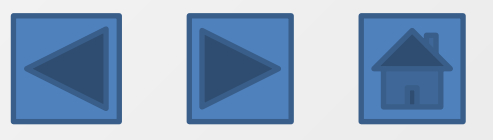

- Если смена слайдов по щелчку навигационные кнопки **не нужны**.
- Кнопки-переходы **на всех** слайдах, где есть, должны **быть одинаковые** во всей презентации.
- Кнопки-переходы **на всех** слайдах, где есть, должны быть **расположены одинаково**.
- На **титульном** слайде **не должно быть**  навигационных кнопок.

# **О переходах**

- Переходы между слайдами делайте **одинаковыми.**
- **Не используйте** переходы «**через черное**».
- **Допустим** «**другой**» переход с **титульного** слайда.
- Не используйте **звуковое** сопровождение переходов, если это **не нужно**.
- **Не используйте** автоматическую смену слайдов, если делаете **не слайд-шоу**.

Надеяться, что программа все сделает за вас. Думать, что слайды — это и есть выступление. Готовить презентацию в последний момент. Не знать свою презентацию досконально. Считать, что презентация — это игра без правил. **Основные ошибки при подготовке презентации Презентацию нельзя понимать только как форму, только как содержание или только как выступление. Презентация — это единство всех трех элементов, в основе каждого из которых лежит свой принцип.**

# **Спасибо за внимание!**

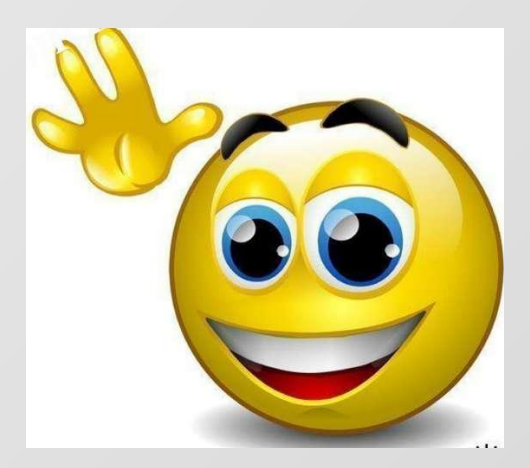